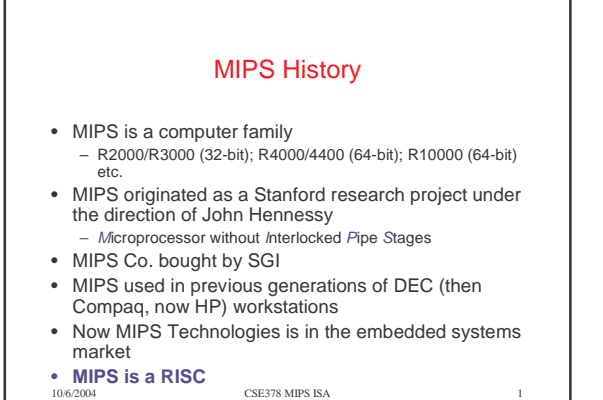

## ISA MIPS Registers

- Thirty-two 32-bit registers \$0,\$1,…,\$31 used for – integer arithmetic; address calculation; temporaries; specialpurpose functions (stack pointer etc.)
- A 32-bit Program Counter (PC)
- Two 32-bit registers (HI, LO) used for mult. and division
- Thirty-two 32-bit registers \$f0, \$f1,…,\$f31 used for floating-point arithmetic
- Often used in pairs: 16 64-bit registers • Registers are a major part of the "state" of a process

10/6/2004 CSE378 MIPS ISA 2

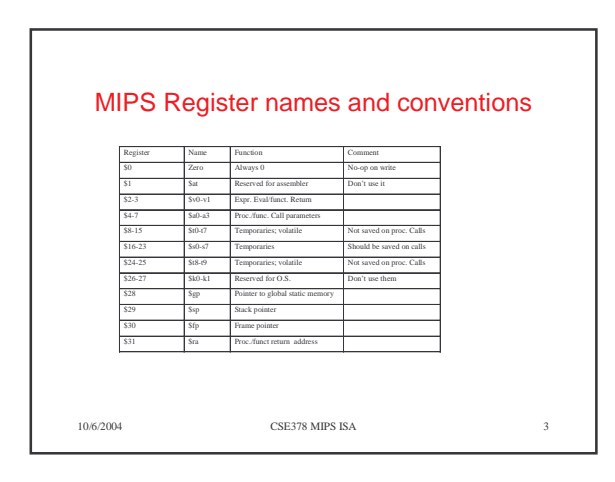

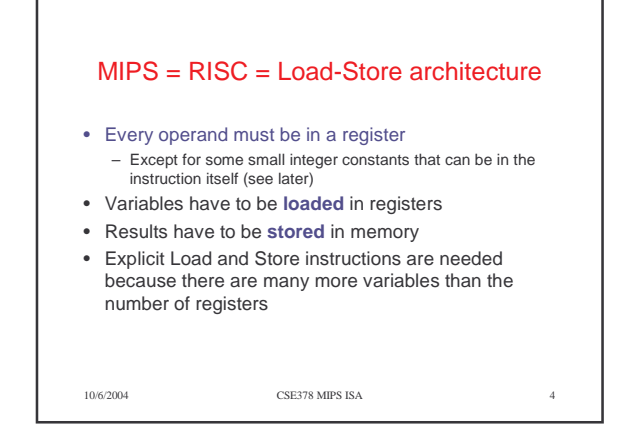

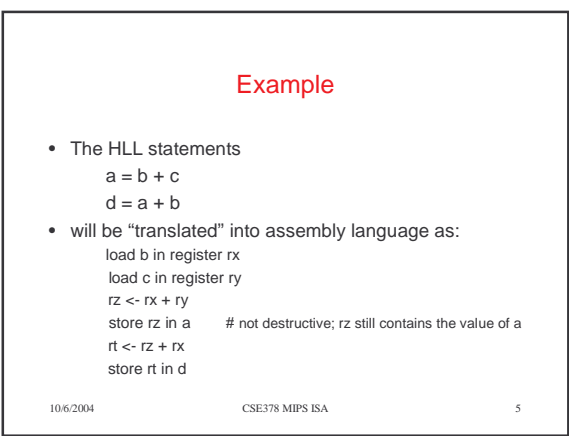

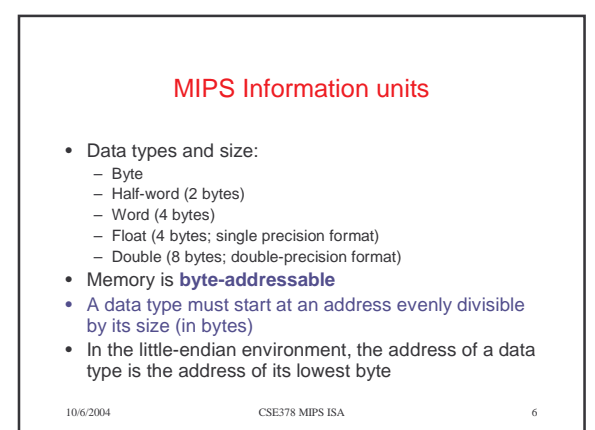

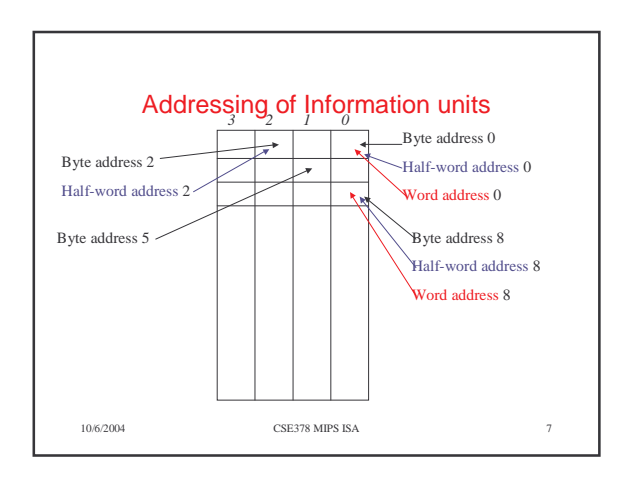

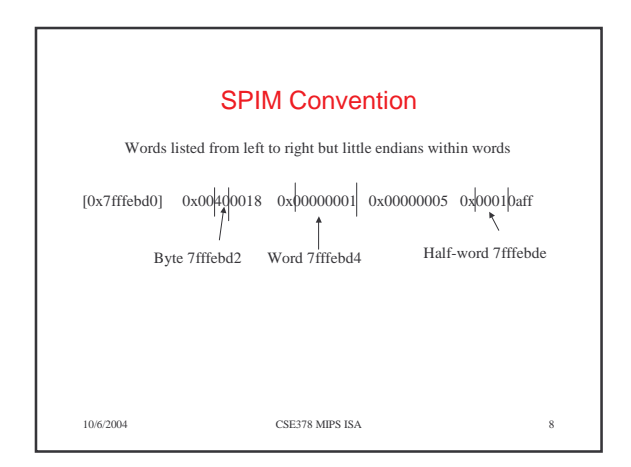

## Assembly Language programming or How to be nice to your TAs

- Use lots of detailed comments
- Don't be too fancy
- Use lots of detailed comments
- Use words (rather than bytes) whenever possible
- Use lots of detailed comments
- Remember: The word's address evenly divisible by 4
- Use lots of detailed comments
- $\bullet$  The word following the word at address *i* is at address i+4
- 
- 10/6/2004 CSE378 MIPS ISA 9 • Use lots of detailed comments

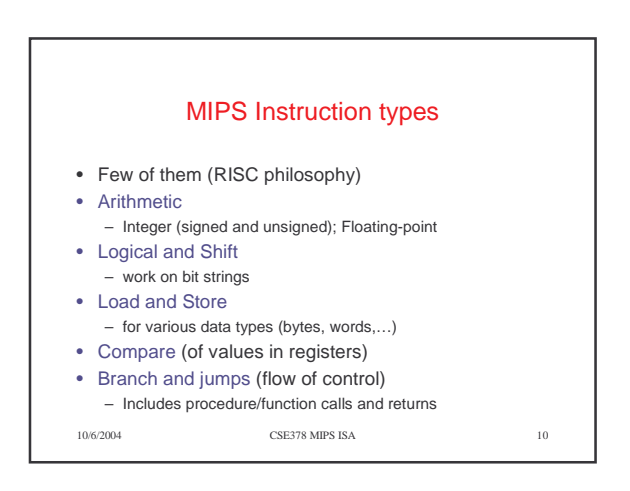

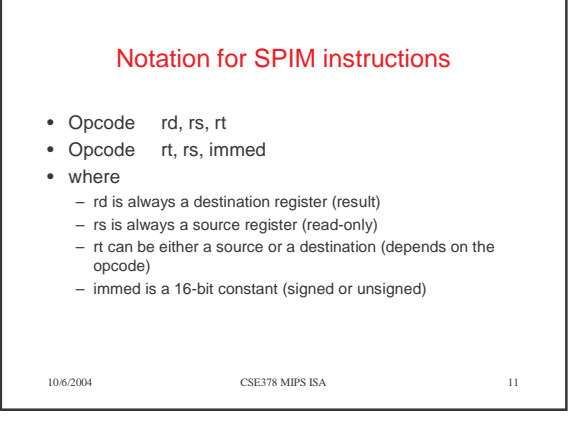

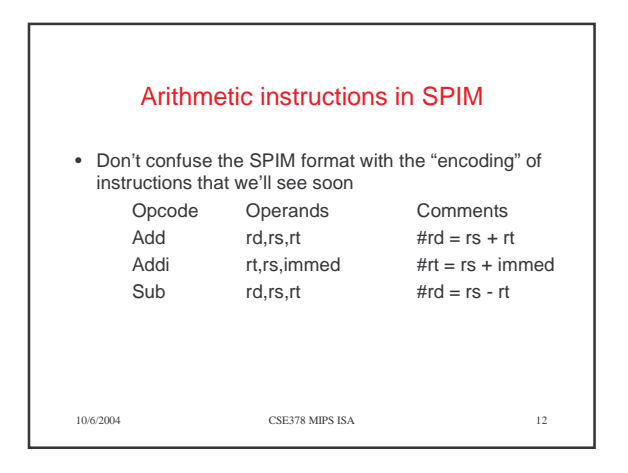

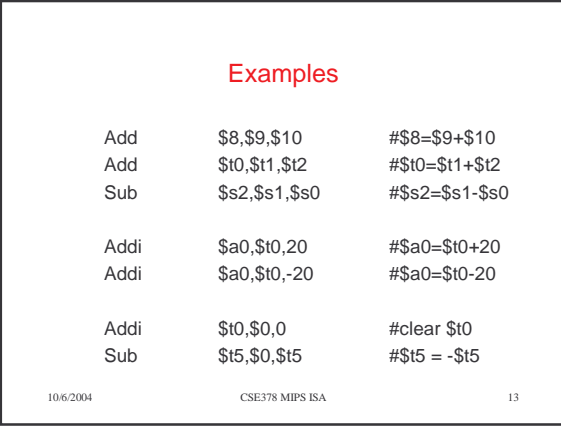

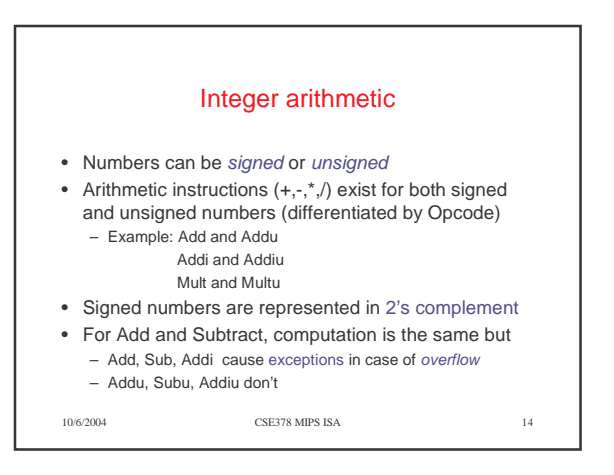

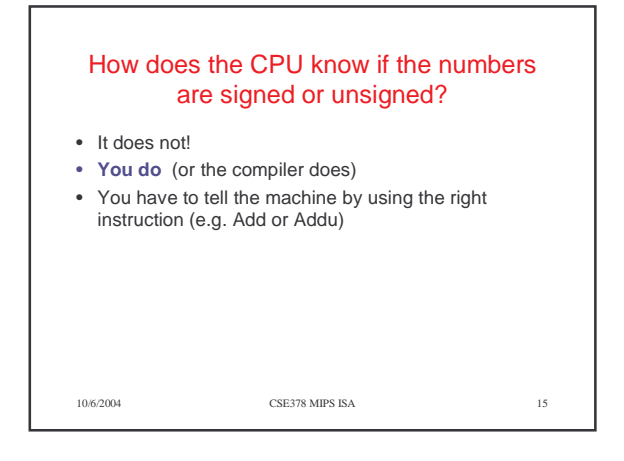